**Université Hamma Lakhder-Eloued-Département d'Informatique Troisième année –Licence Informatique met de la mode du vote de la mode du vote de la mode du vote de la mode du** 

**Semestre : S5** 

## **TP N°1 : Analyseur lexical (LEX)**

Dans ce premier TP, nous commençons à coder des programmes sous LEX afin de créer un analyseur lexical avec cet outil. Nous utilisons les logiciels : **EditPlus Text Editor** avec **Flex Windows (Lex et Yacc)** pour écrire, compiler, et lancer nos programmes.

## **Exercice 1**

Donnez sous LEX le code qui identifie et affiche un message suivant le tableau suivant :

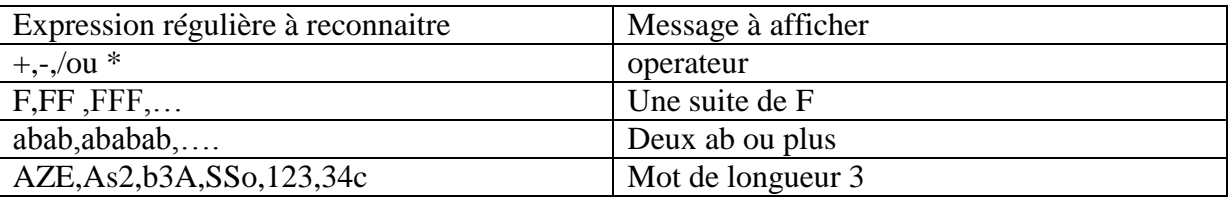

- Donnez sous LEX le code nous permettant de reconnaitre :
	- o Un nombre entier et un nombre réel
	- o Un identificateur qui commence obligatoirement par une majuscule suivie d'un moins un caractère alphanumérique.
- Donnez en LEX le code qui reconnait les expressions régulières telles que :

Exemples ( b  $ART$  c22 r44d2 pTR\_ple\_5 ) $\rightarrow$  identificateur spécial

Mais ne reconnait pas les expressions régulière telles que :

 $Z_{p}$  p n\_2

- Donnez sous LEX le code qui identifie les chaînes de caractères du Pascal (mise entre **'….'**. à l'intérieur de la chaîne on peut tout avoir, et il peut exister même deux apostrophes '' mais n'accepte pas une apostrophe ' dans la chaîne).
- Donnez sous LEX le code qui identifie les chaînes de caractères du C (mise entre "…. " à l'intérieur de la chaîne on peut tout avoir sauf "" )